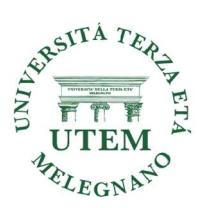

# Corso utilizzo pratico del computer

## Corso in presenza da Ottobre a Maggio

## Docente: Luisa Brandolini

Prerequisiti: pc personale collegabile ad internet, conoscenza base e operativa dell'uso del pc.

## Programma del corso

## Gestione archivio:

scaricare/salvare documenti nelle cartelle utilizzo dei comandi copia/taglia e incolla eliminazione dei file presenti sul computer organizzazione dei documenti e fotografie in cartelle utilizzo della chiavetta Usb per trasferire i documenti

#### Word

scrivere ed elaborare un testo salvare come documento word stampare utilizzando stampante stampare come documento PDF

## $\triangleright$  Excel

nozioni base

## $\triangleright$  Internet

collegamento alla rete

utilizzo di motori di ricerca (Google ecc.) per informazioni, per prenotazioni ecc.

esempio sito UTEM: per essere aggiornati sui corsi, sulle uscite culturali…, scaricare e stampare calendario.

## $\triangleright$  Posta elettronica

scrivere nuove email, rispondere alle mail ricevute, inviare allegati, scaricare allegati ricevuti e salvarli nelle cartelle di competenza.

## $\triangleright$  SPID e CIE

Utilizzo SPID

Utilizzo CIE

nei siti ove richiesto (es: regione Lombardia: fascicolo sanitario, tributi per bollo auto…)